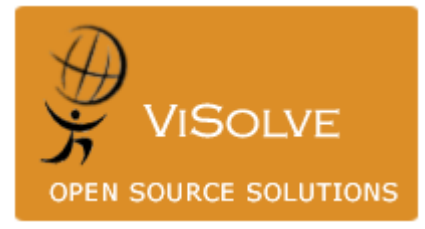

## Implementing Reverse Proxy Using Squid

Prepared By Visolve Squid Team

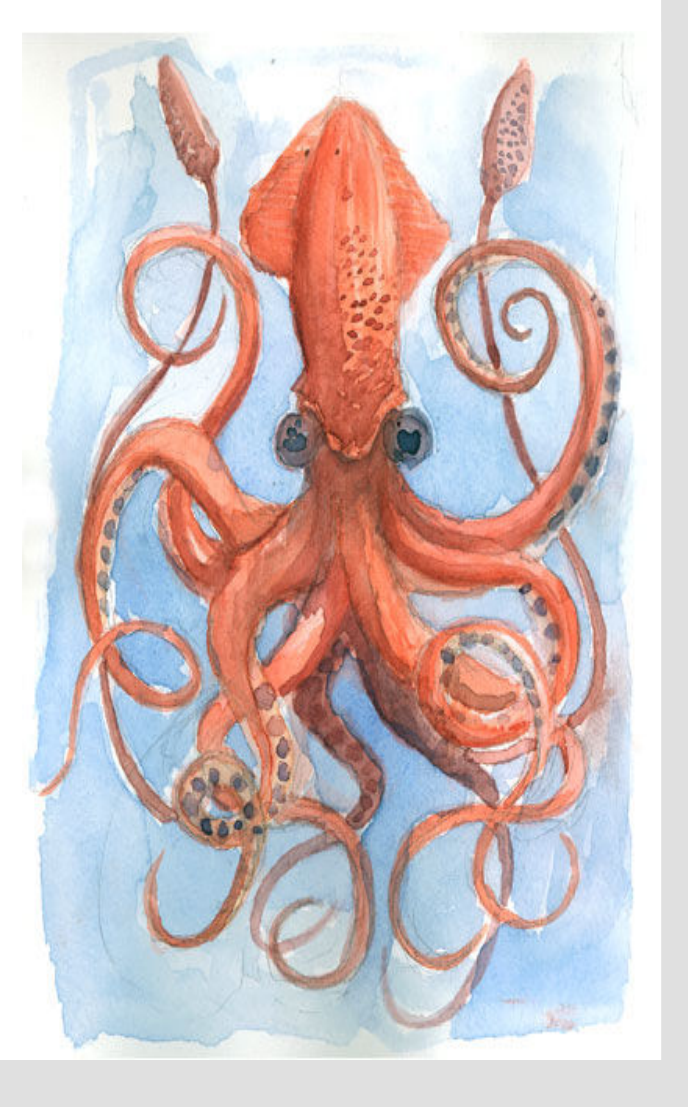

| Introduction | What is Reverse Proxy Cache | About Squid | How Reverse Proxy Cache work | Configuring Squid as Reverse Proxy | Configuring Squid as Reverse Proxy for Multiple Domains | References | Conclusion | | About ViSolve.com |

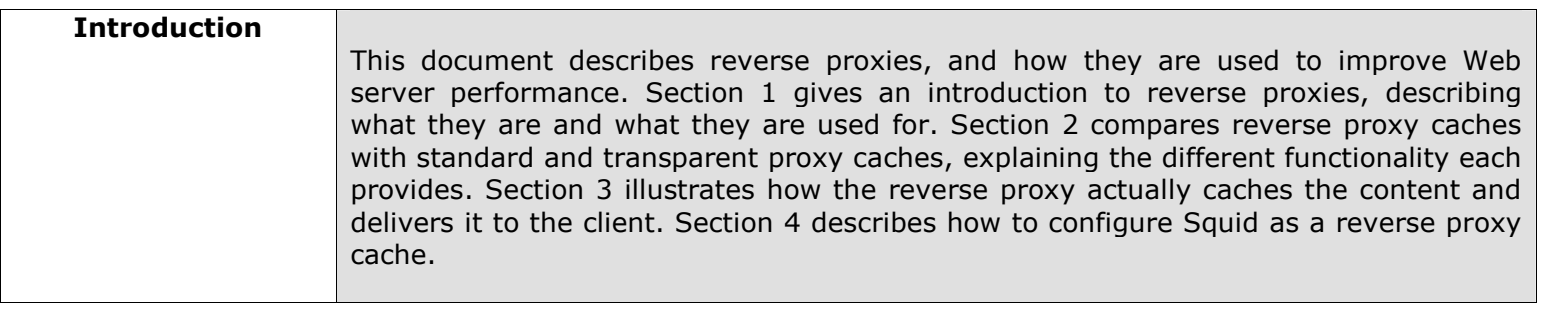

## What is Reverse

**Proxy Cache** Reverse proxy cache, also known as Web Server Acceleration, is a method of reducing the load on a busy web server by using a web cache between the server and the internet. Another benefit that can be gained is improved security. It's one of many ways to improve scalability without increasing the complexity of maintenance too much. A good use of a reverse proxy is to ease the burden on a web server that provides both static and dynamic content. The static content can be cached on the reverse proxy while the web server will be freed up to better handle the dynamic content.

By deploying Reverse Proxy Server alongside web servers, sites will:

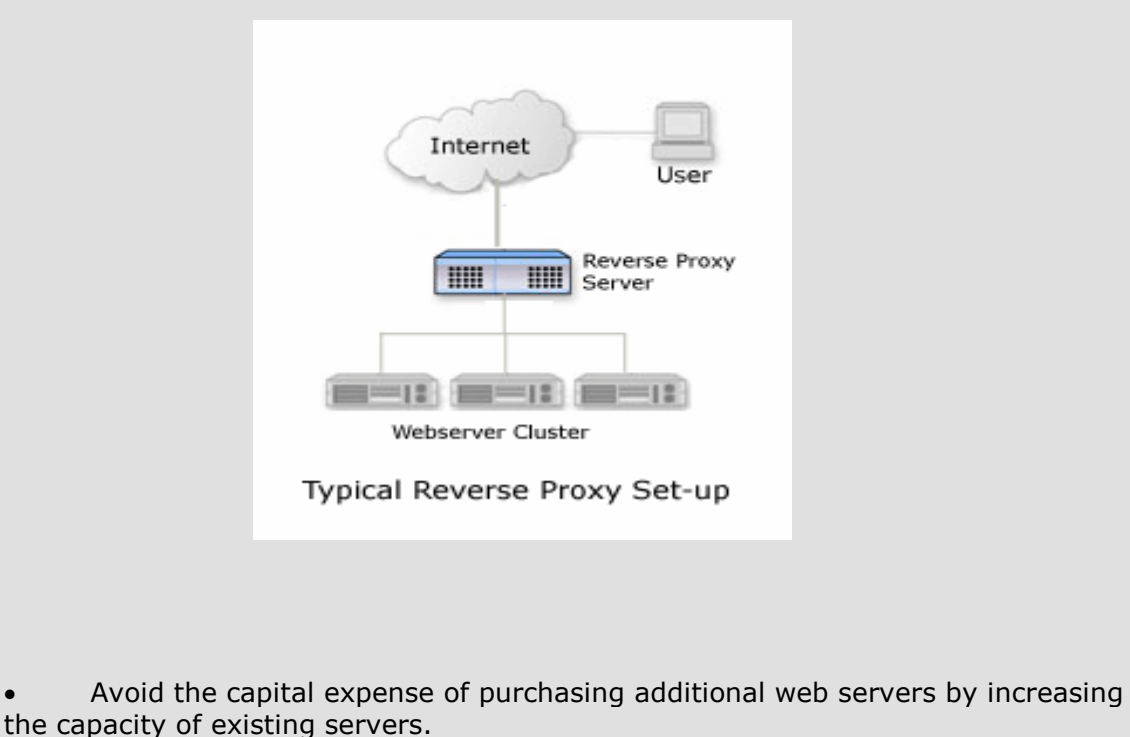

- Serve more requests for static content from web servers.
	- Serve more requests for dynamic content from web servers.
- Increase profitability of the business by reducing operating expenses including

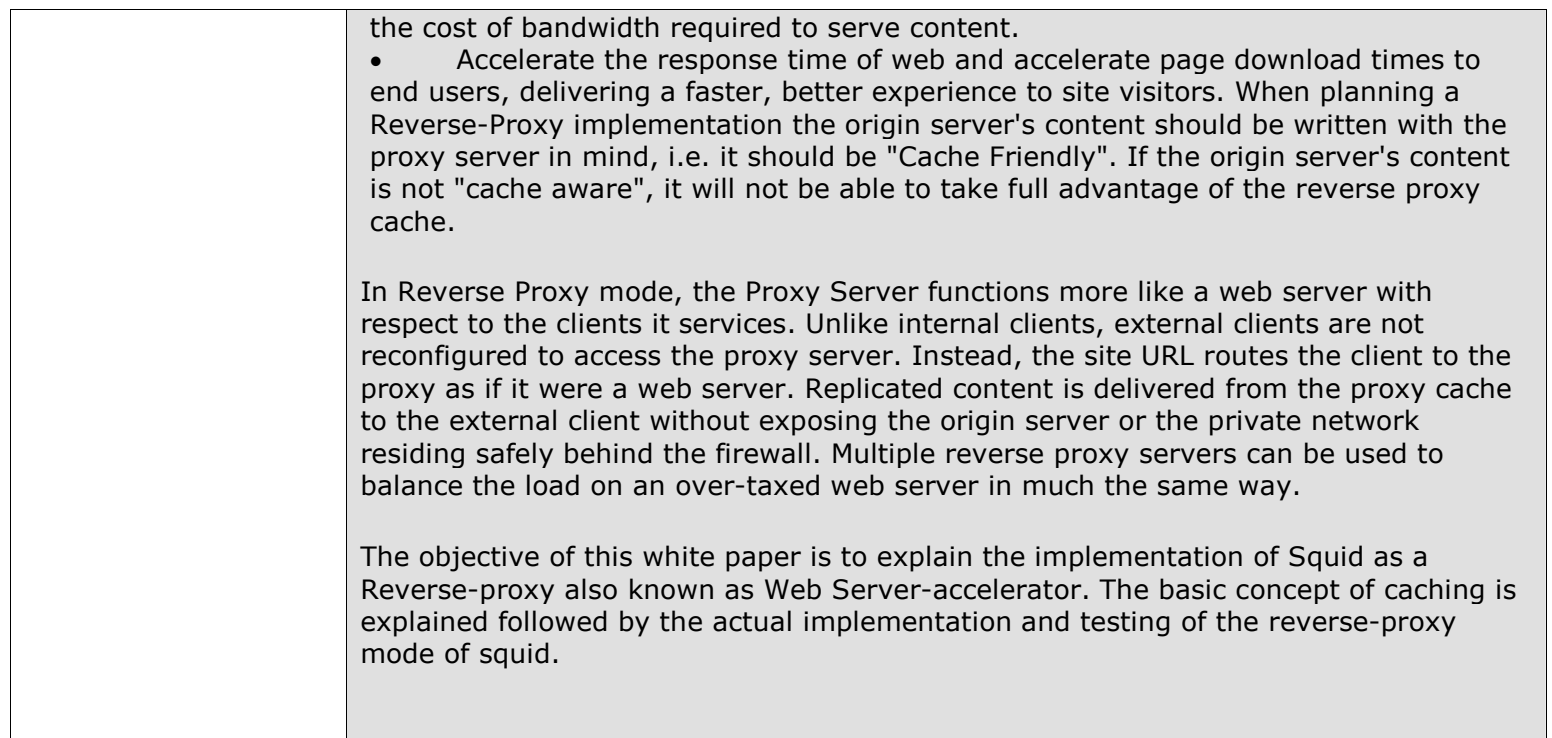

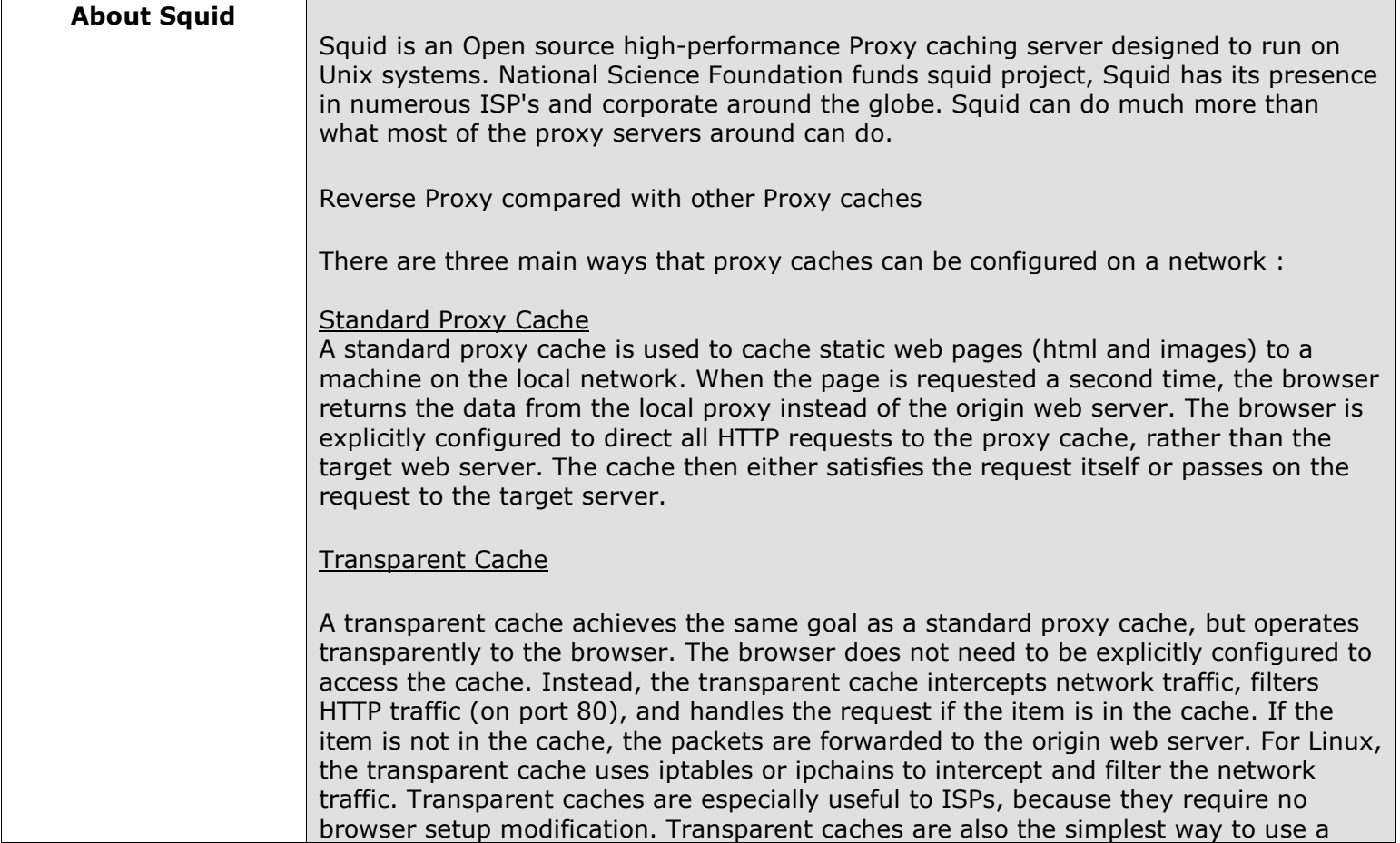

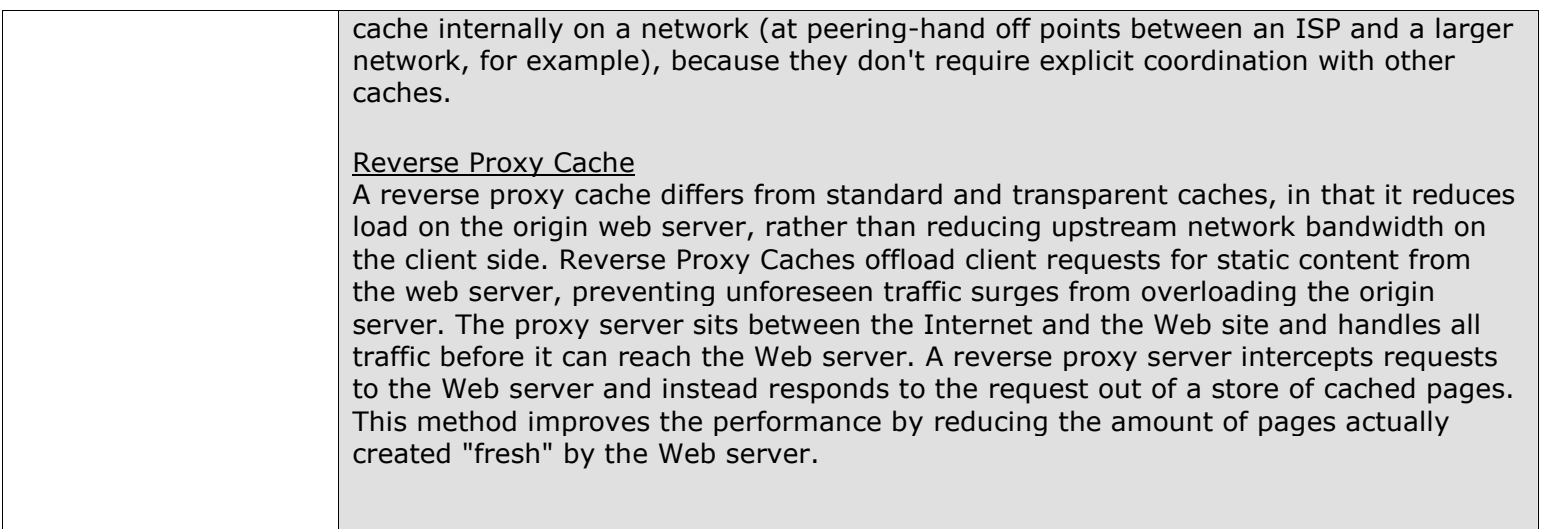

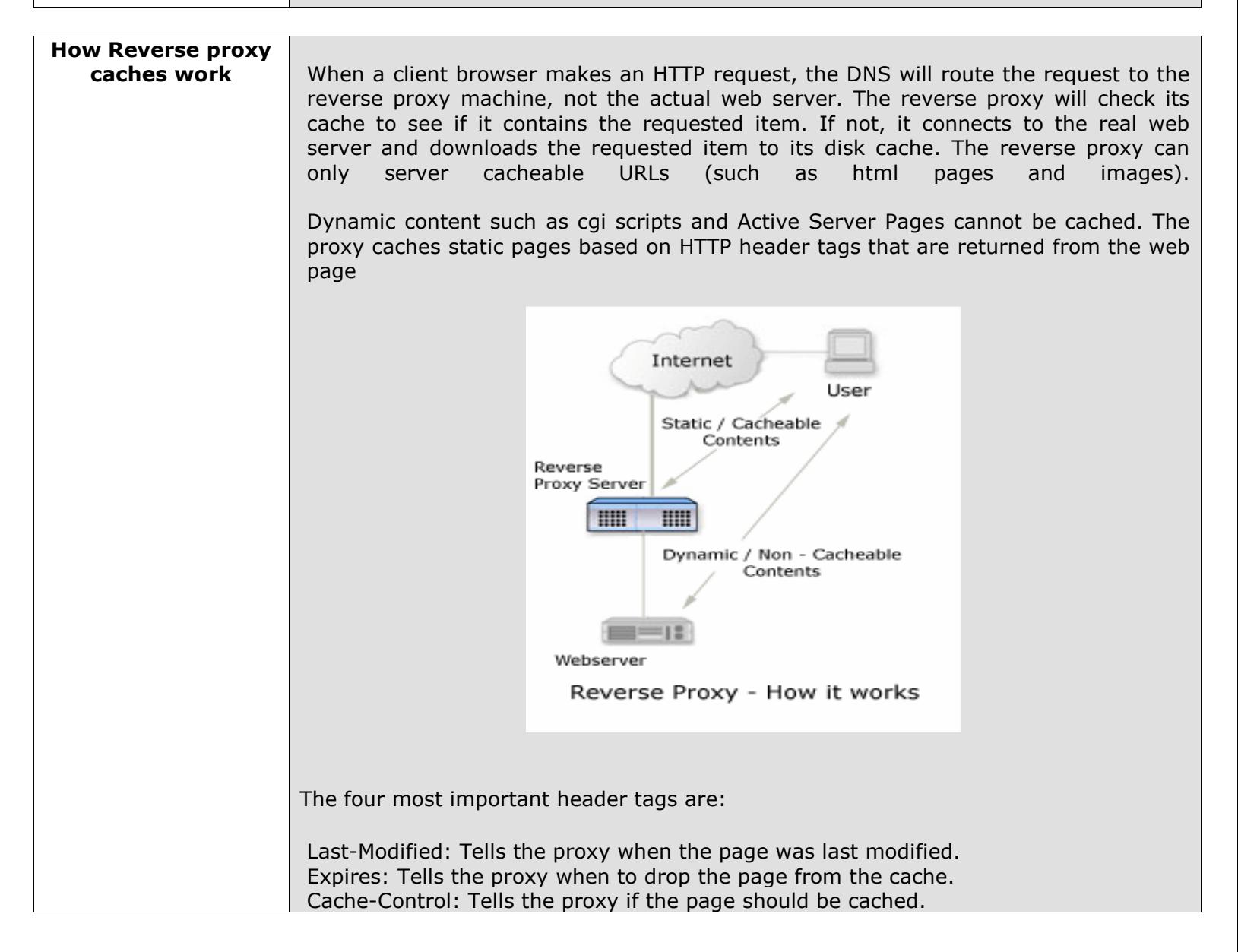

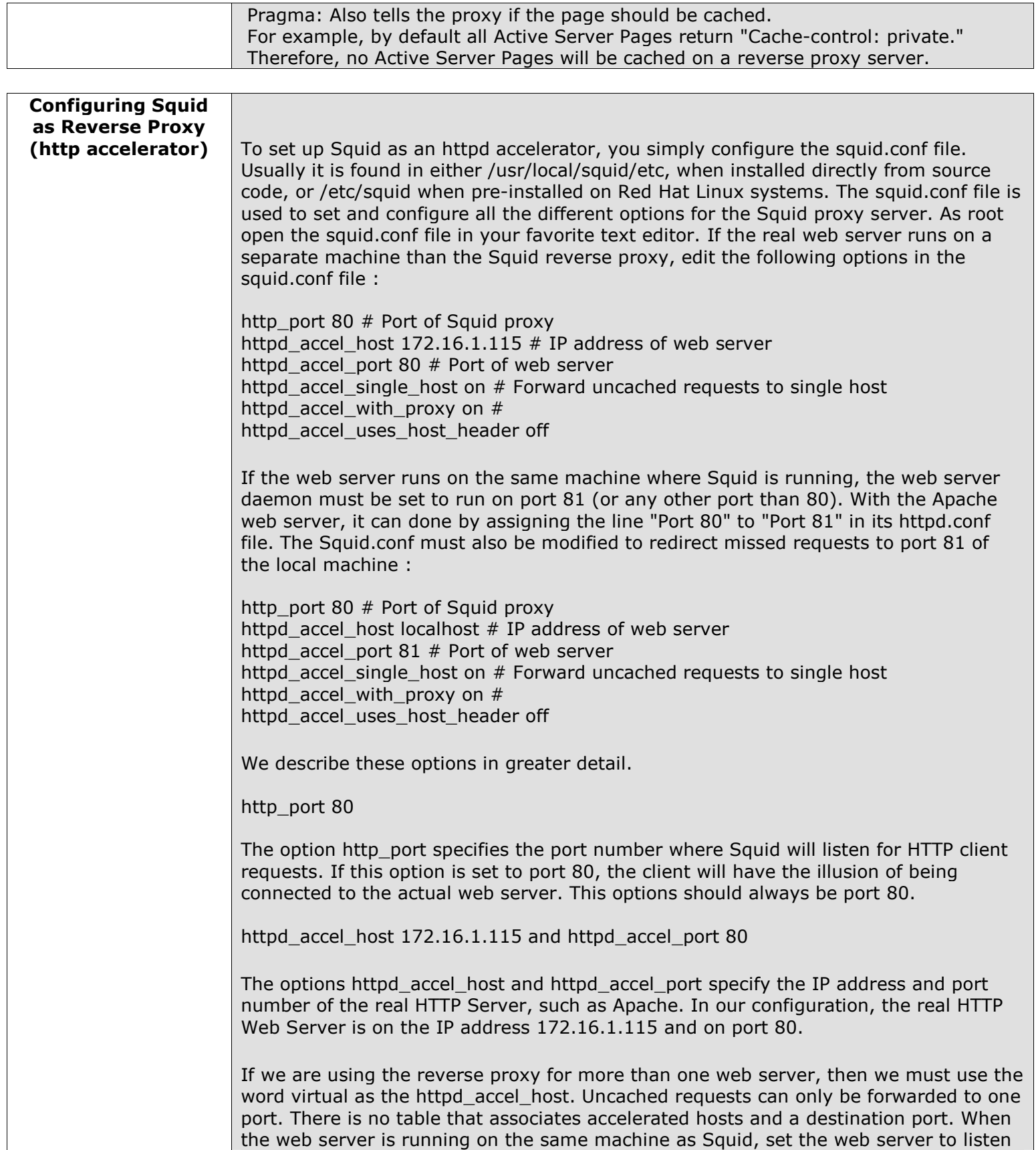

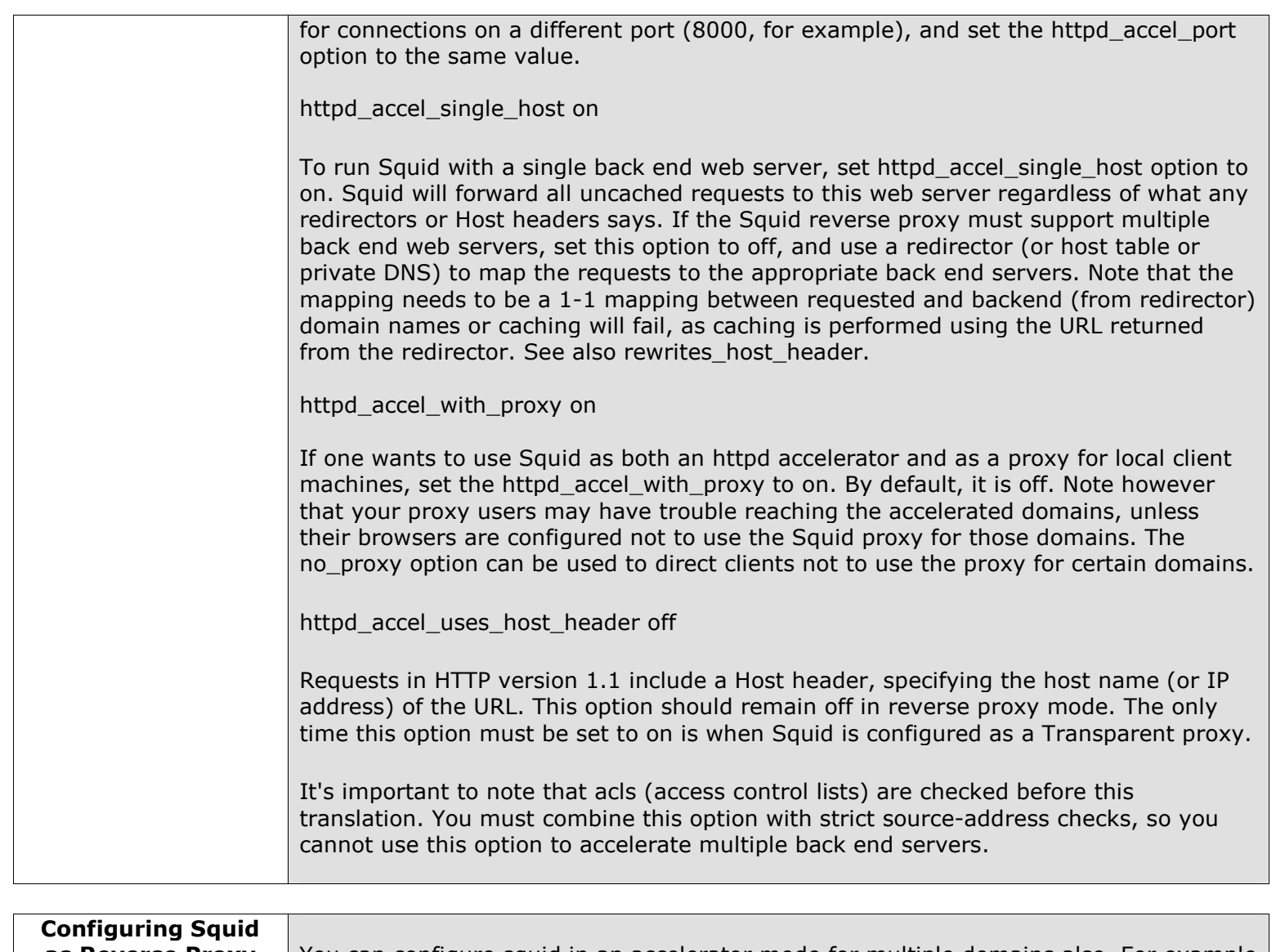

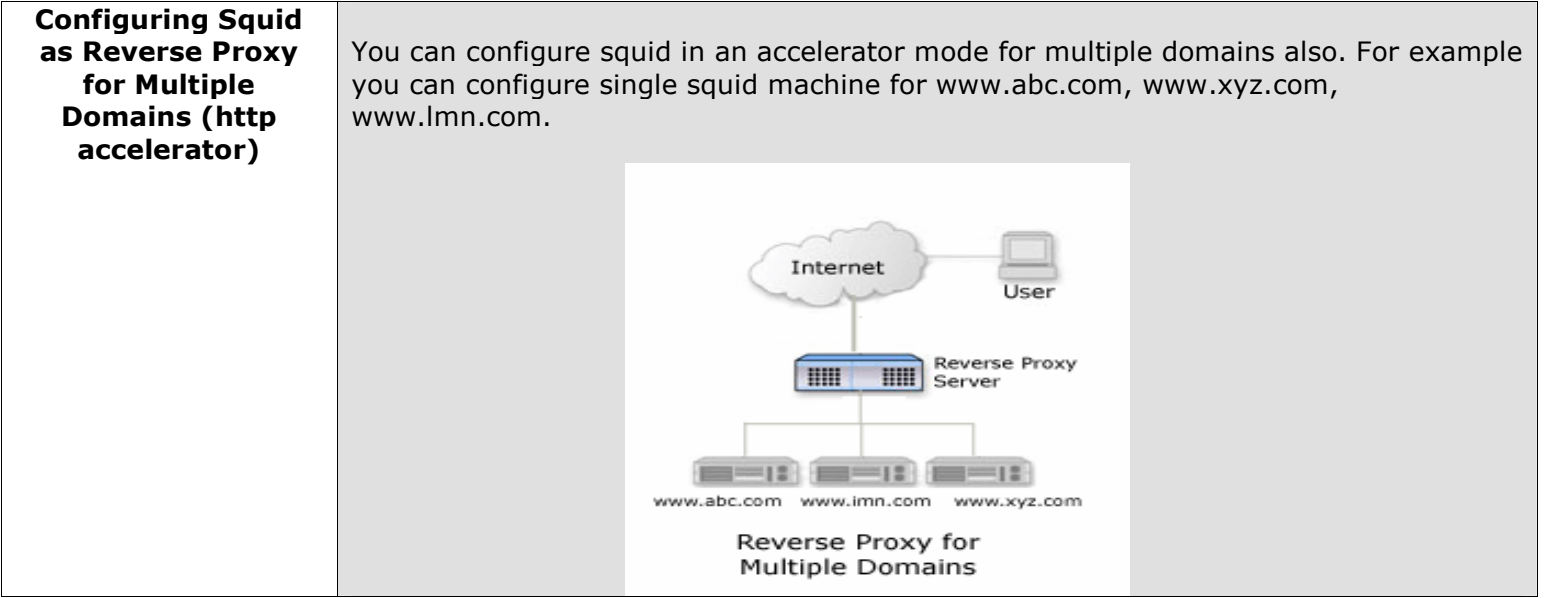

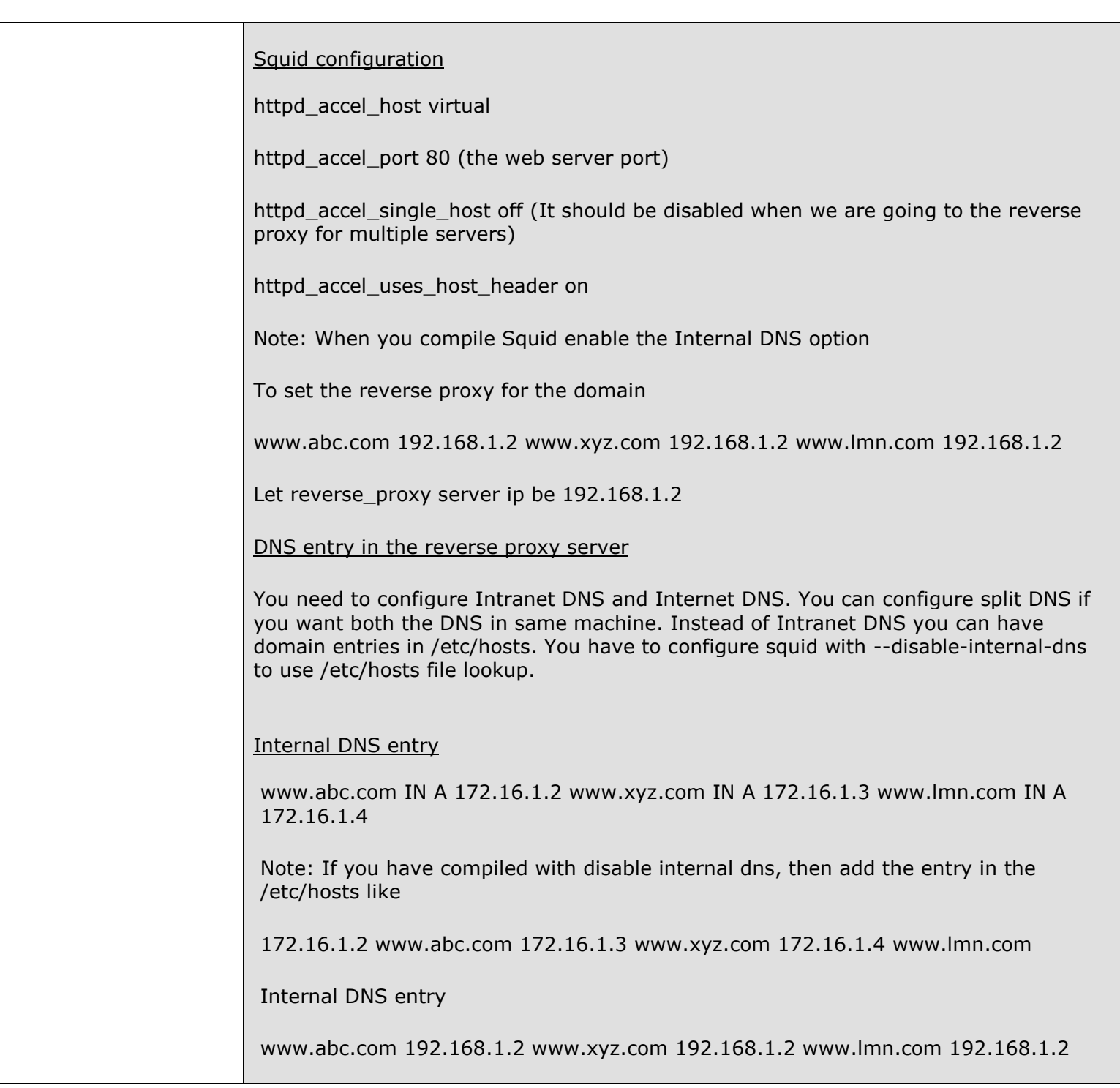

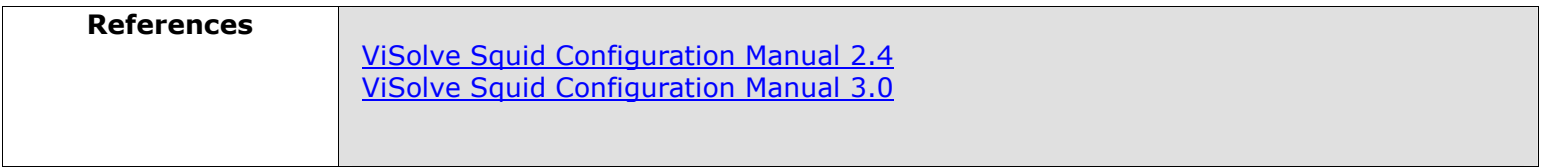

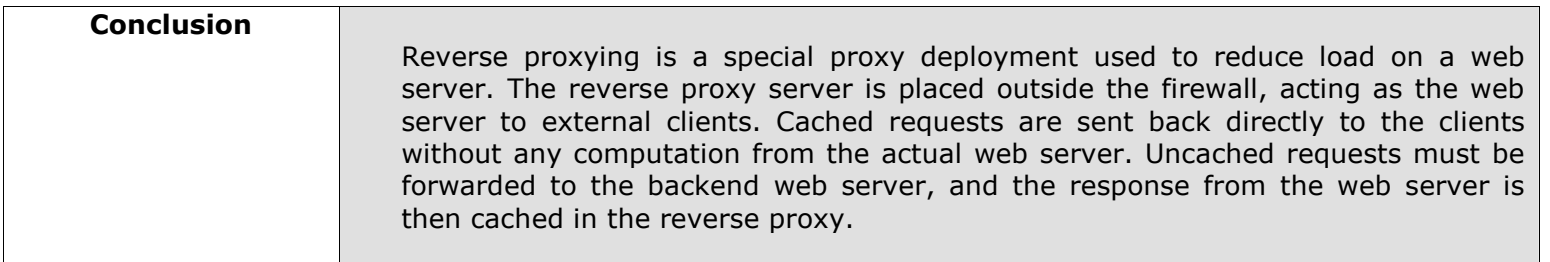

## About ViSolve.com

ViSolve is an international corporation that provides technical services, for Internet based systems, for clients around the globe. ViSolve is in the business of providing software solutions since 1995. We have experience of executing several major projects and we are now completely focused on leading Internet technologies, Testing QA and support. We are committed to the Open source movement and in the same lines we provide free support for products like Linux, Apache and Squid to the user community.

Document Version : 1.0 | Created On : 28-01-02 | Updated On : 29-05-06